# **HTML 5 Page Structure**

#### **Contents**

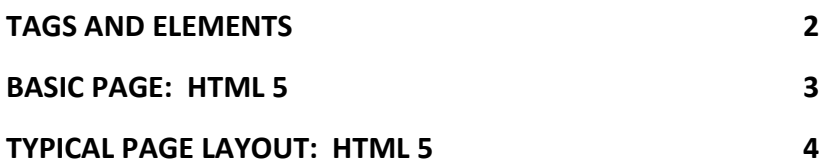

 $\frac{1}{2}$  ,  $\frac{1}{2}$  ,  $\frac{1$ 

#### <span id="page-1-0"></span>**Tags and Elements**

\_\_\_\_\_\_\_\_\_\_\_\_\_\_\_\_\_\_\_\_\_\_\_\_\_\_\_\_\_\_\_\_\_\_\_\_\_\_\_\_

HTML documents are composed of HTML elements that, in their most general form have three components:

 $\triangleright$  a pair of tags, one for at start, the "opening" tag and one at the end, the "end tag", e.g

*<p>*This is some text in a p element, in other words, surrounded by paragraph tags.</*p>*

 $\triangleright$  some element attributes which are placed in the opening tag, e.g.

*<p class="outerWrapper">*

*outerWrapper* is a *Class* name for a CSS Style Rule. This will contain property/value combinations like *color: #000;* which will turn make all the text a black colour.

*<p style="background-color: #003333;">*

The use of the *style* attribute allows a style rule to be created and applied within the tag.

 $\triangleright$  page content consisting of the text and graphical information that will be displayed by the browser. In other words, the content that the visitor will see, e.g.

 $\frac{1}{2}$  ,  $\frac{1}{2}$  ,  $\frac{1$ 

*This is some text in a p element, in other words, surrounded by paragraph tags.*

### <span id="page-2-0"></span>**Basic Page: HTML 5**

\_\_\_\_\_\_\_\_\_\_\_\_\_\_\_\_\_\_\_\_\_\_\_\_\_\_\_\_\_\_\_\_\_\_\_\_\_\_\_\_

The code for a basic HTML 5 web page can be entered as follows:

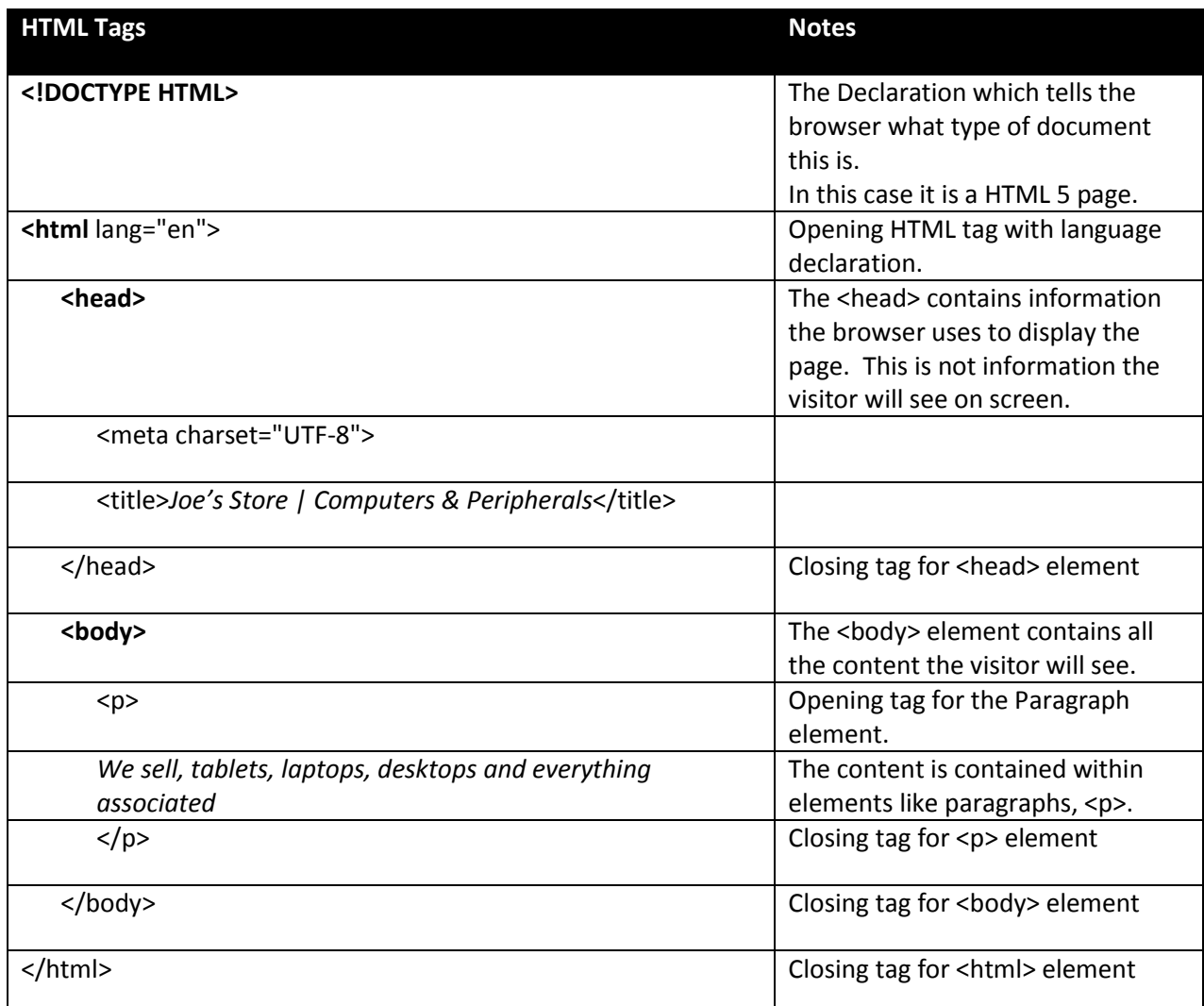

Which gives:

```
<!DOCTYPE HTML>
  <html lang="en">
  <head>
      <meta charset="UTF-8">
      <title>Joe's Store | Computers & Peripherals</title>
  </head>
  <body>
      <p>We sell, tablets, laptops, desktops and everything associated</p>
  </body>
</html>
```
Save this code in a html file as index.html. Then double click it to open it in a browser.

## <span id="page-3-0"></span>**Typical Page Layout: HTML 5**

\_\_\_\_\_\_\_\_\_\_\_\_\_\_\_\_\_\_\_\_\_\_\_\_\_\_\_\_\_\_\_\_\_\_\_\_\_\_\_

The page is laid out within the  $\text{<}body\text{>...}<$ /body> element. A typical page has a  $\text{<}header\text{>}.$ *main*, and *<footer>* areas. The *main* area is typically broken down in to columns or divisions*.* The graphic below from the W3C explains the layout.

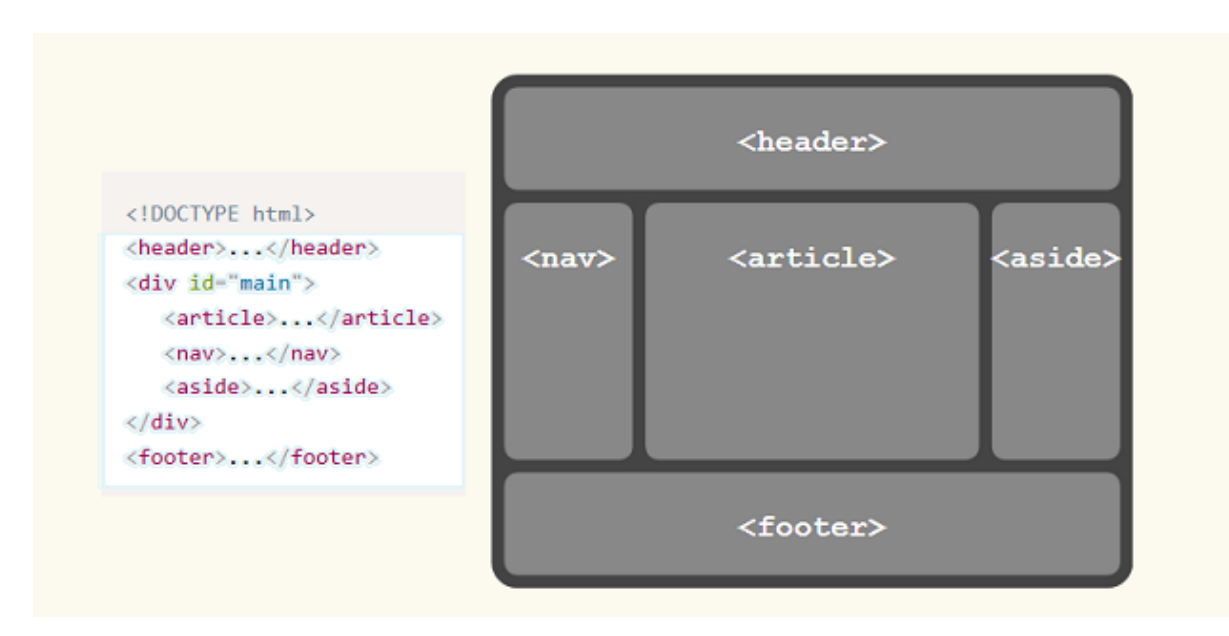

Note that the <nav>, <article>, and <aside> elements will only sit side-by-side across the screen if they have been styled to do so!